# Money S3

## **Žádost o ponížení nebo zrušení licence Money S3**

*\* Ponížení softwarového produktu je realizováno dle Podmínek ponížení nebo zrušení licence.*

#### **I. Vlastník licence:**

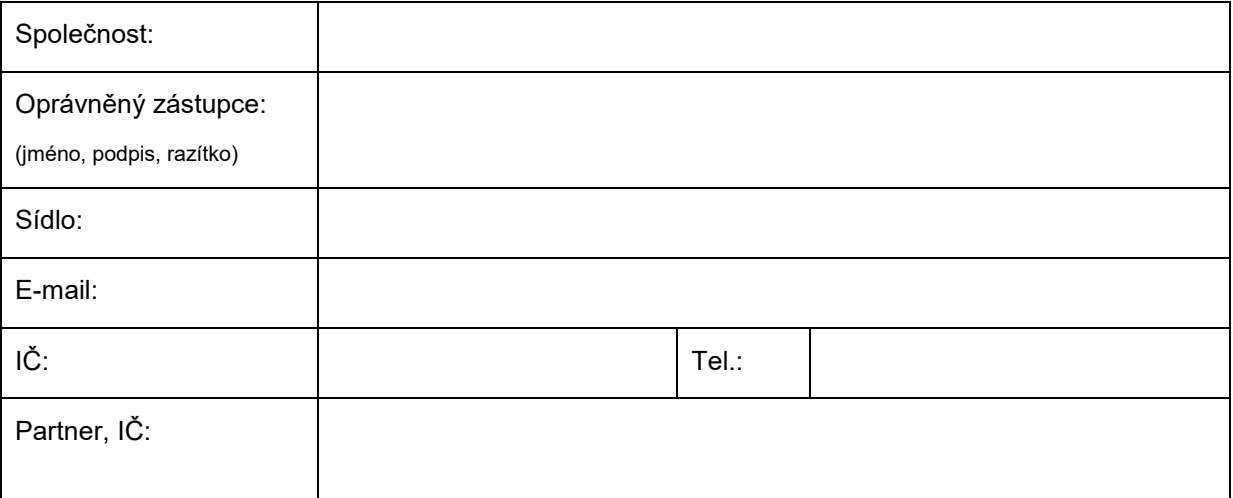

### **Vyberte jednu z následujících možností: Ponížení či zrušení licence.**

#### **II.A. Ponížení licence** Uveďte licenční číslo, které si přejete ponížit.

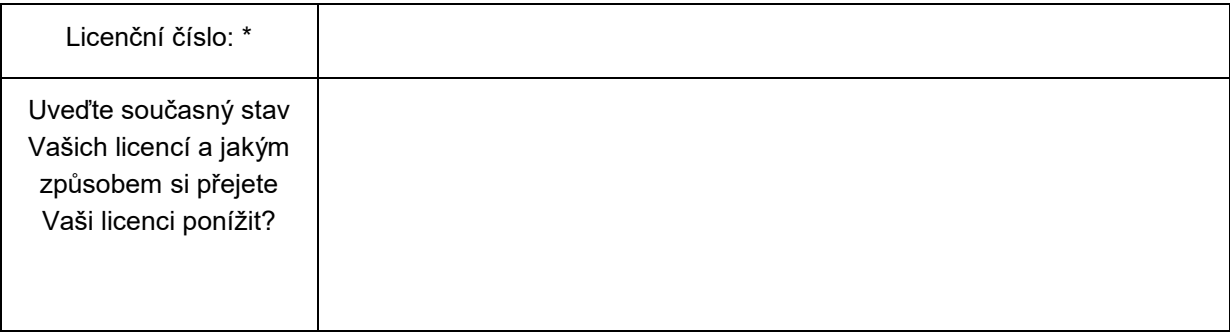

#### **II.B. Zrušení licence** Uveďte licenční číslo, které si přejete zrušit.

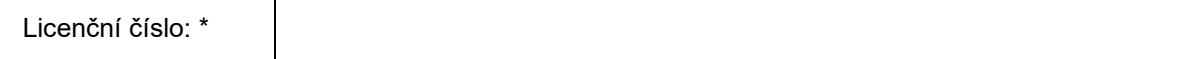

#### **III. Ponížení či zrušení licence je zpoplatněno manipulačním poplatkem 500,-Kč bez DPH.\***

\*Licence budou poníženy či zrušeny až po zaplacení faktury za manipulační poplatek.

#### **IV. Vyjádření Seyfor, a.s.**

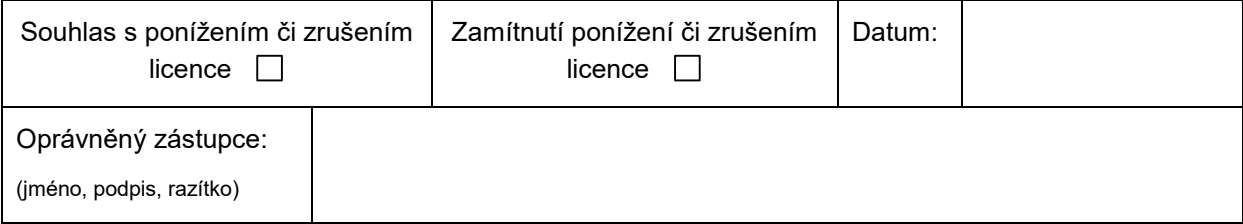

#### **Podmínky snížení nebo zrušení licence:**

- 1. Na základě písemné žádosti je možné ponížit licenci Money S3, či úplně zrušit.
- 2. Ponížení licence se uskuteční po doručení vyplněného a podepsaného dokumentu vlastníkem dané licence a po úhradě manipulačního poplatku ve výši 500 Kč bez DPH, který je vlastníkovi za storno licence účtován.
- 3. Případné nadstavby softwarového produktu (Aktivní saldo, Kniha jízd, Skladové analýzy atp.) a přídavné síťové a lokální licence jsou vázány na základní licenci a jsou poníženy nebo zrušeny v rámci ponížení této základní licence produktu uvedeného v žádosti.
- 4. Licenci je možné ponížit o případné nadstavby softwarového produktu (Aktivní saldo, Kniha jízd, Skladové analýzy atp.) a přídavné síťové či lokální licence. Toto ponížení se provádí za podmínek, uvedených výše.
- 5. Tyto žádosti vyřizuje výhradně obchodní oddělení společnosti Seyfor, a.s. v Praze nebo Brně.
- 6. Seyfor, a.s. si vyhrazuje právo zamítnout žádost o ponížení nebo zrušení licence.
- 7. Pro ponížení každého jednotlivého kompletu (může obsahovat více licencí), musí být použita samostatná Žádost o ponížení nebo zrušení licence.

Vlastník licence prohlašuje, že je oprávněn jednat jménem zastupované společnosti ve věci ponížení licence a že tato žádost je projevem jejich svobodné vůle a na důkaz toho připojuje svůj podpis.

**V ………………………….dne……………..**

**…………………………………………………..…**

#### **Vlastník licence (jméno, funkce, podpis a razítko)**

Podpisem a odesláním tohoto vyplněného dokumentu beru na vědomí skutečnost, že původní počet licencí a nadstaveb není možné obnovit (požadovat zpět). Lze je dokoupit za standardní ceny.